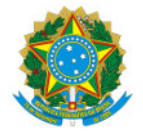

## Ministério da Educação

Secretaria de Educação Profissional e Tecnológica

Instituto Federal de Educação, Ciência e Tecnologia do Sul de Minas Gerais- IFSULDEMINAS - Campus Avançado Três Corações Rua Coronel Edgar Cavalcanti de Albuquerque, nº 61, Chácara das Rosas, TRÊS CORAÇÕES / MG, CEP 37.410-000 - Fone: None

## EDITAL 22/2019

Eleição de representantes do Núcleo Avançado de Administração e Planejamento Institucional (NAPI) do Campus Avançado de Três Corações/MG.

A Diretoria de Administração e Planejamento do Campus Avançado Três Corações no uso de suas atribuições, resolve:

I. Prorrogar até o dia 11/08/2019, o prazo para as inscrições dos representantes do Núcleo Avançado de Administração e Planejamento Institucional (NAPI) do Campus Avançado Três Corações/MG.

II. Retificar o cronograma de seleção do referido edital, conforme quadro abaixo:

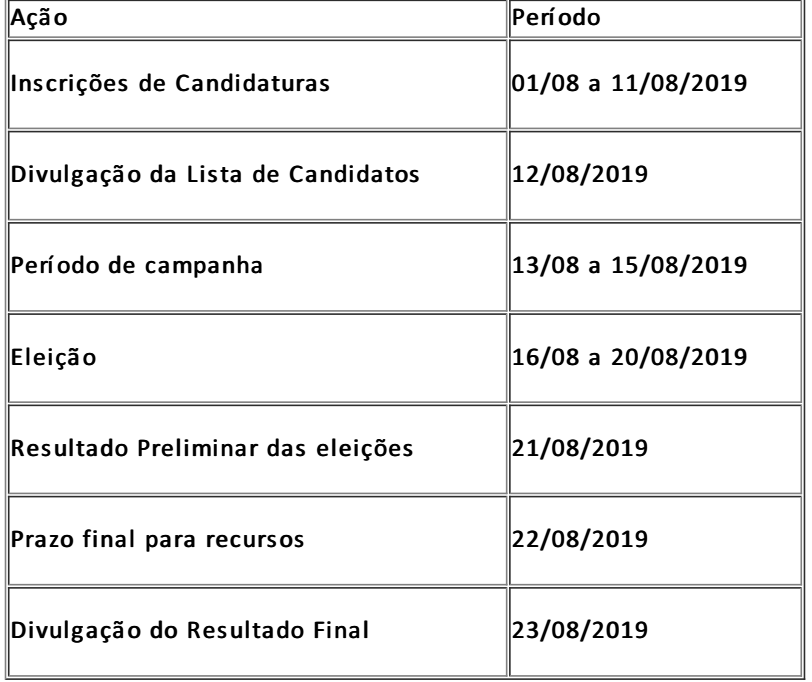

Três Corações - MG, 07 de agosto de 2019.

Francis co Vitor de Paula

Diretor Geral

Documento assinado eletronicamente por:

Francisco Vitor de Paula, DIRETOR GERAL - TCO, em 07/08/2019 18:30:34.

Este documento foi emitido pelo SUAP em 07/08/2019. Para comprovar sua autenticidade, faça a leitura do QRCode ao lado ou acesse https://suap.ifsuldeminas.edu.br/autenticar-documento/ e forneça os dados abaixo:

Código Verificador: 25216 Código de Autenticação: 01c9c8d505

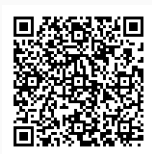

Documento eletrônico gerado pelo SUAP (https://suap.ifsuldeminas.edu.br) Instituto Federal de Educação, Ciência e Tecnologia do Sul de Minas Gerais